Adobe Photoshop 2022 (Version 23.2) Free Download (2022)

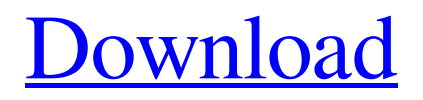

# **Adobe Photoshop 2022 (Version 23.2) Crack With Full Keygen Free Download PC/Windows [Latest]**

\* Apple's iPhoto and Aperture work with both RAW and JPEG images. However, iPhoto is a bit less capable and lacks some of the advanced editing tools available in Photoshop. \*\*\*InDesign:\*\* It's a great program for layout and design — as well as design for Web pages. It's kind of like building a house — InDesign is a design program that has a lot of great tools. However, InDesign doesn't have all the features and can't handle as many layers as Photoshop. Many designers prefer InDesign to Photoshop; however, Photoshop makes this job easier. \* \*\*FlipBooks:\*\* It's a terrific tool for graphic designers and photographers to create electronic flip books (as discussed in Chapter 13) and other electronic slideshows. FlipBooks is simple to use, while Photoshop is the king of the toolbox when it comes to creating these graphics. \* \*\*Illustrator:\*\* It's a great program for a wide variety of graphic design needs, including Web graphics, logos, product design, and other desktop graphics. It's also a terrific program for illustrations such as cartoons and other art. You can create all sorts of nifty effects and special effects with Illustrator. Photoshop can make many, but not all, of these same special effects. \* \*\*Keynote:\*\* It's an excellent way to present PowerPoint presentations. Instead of using PowerPoint, most presenters turn to Keynote (an iWork for iPad app) to create a slide show. \* \*\*Illustrator:\*\* It's a great program for creating illustrations and graphics. \* \*\*Illustrator:\*\* It's a good program for creating illustrations and graphics. \* \*\*Illustrator:\*\* It's a good program for creating illustrations and graphics. \* \*\*Illustrator:\*\* It's a great program for creating illustrations and graphics. \* \*\*After Effects:\*\* It's a great program for creating animation. \* \*\*After Effects:\*\* It's a great program for creating animation. \* \*\*After Effects:\*\* It's a great program for creating animation. \* \*\*Illustrator:\*\* It's a great program for creating illustrations and graphics. \* \*\*Paint Shop Pro:\*\* It's a terrific program for producing print and Web graphics. However, it's geared towards large-scale graphics, such as designing a logo for a business or building a billboard for a supermarket

### **Adobe Photoshop 2022 (Version 23.2) Crack + Free Download [Updated]**

Adobe Photoshop is widely regarded as the industry standard for image-editing and creation software. Photoshop encompasses all the tools needed to edit and create digital images: photo manipulation, retouching, adding and removing layers and features, merging images, incorporating pre-existing images, and more. Who Uses Photoshop? Photographers, graphic designers, web designers, Discord emoji creators and meme-makers all use Photoshop to edit images, create new high-quality images, or both. This article focuses on the features of Photoshop that you can use to create graphics for your blog, website, video, or other projects. Learn how to use Photoshop for more beginner-friendly tutorials. Create GIFs to add a touch of fun to your blogs or websites. Add a cartoonish, animated, or other style to your graphics. Create more of a professional-looking design for a web app or website. Draw or paint with the features of Photoshop. Design your own dashboards and signs using Photoshop. Overcome the limits of your graphics design software. Create clean, or cartoonish, illustrations. Create emojis, emoticons, Snapchat and more from one image. Use Photoshop to create more elaborate custom signs, signs and banners. Design book covers, sketch out designs, and create your own logos. Read more about which version of Photoshop you should use for the best results. The Photoshop Layers Panel The Photoshop Layers Panel is the window that appears when you double-click the Layers Panel button (called the "Window" icon) on the top bar of the Photoshop window. Layers are a way of creating depth and complexity in your image. They give you the ability to change the appearance of an object by stacking them on top of each

other. You use the Layers Panel to choose what parts of your image you want to use, which parts you don't want to use, and to apply the effects of a layer to a different part of your image. The Layers Panel's window is divided into four main sections: Visibility: Layers that are currently hidden or collapsed are faded out in this section. You can set the visibility of any layer by double-clicking on its name. In the Appearance section, you can change the opacity (transparency) of any layer. L a681f4349e

## **Adobe Photoshop 2022 (Version 23.2) Torrent Free Download**

Q: MySQL - What is the effect of setting DATE to yyyy-mm-dd I'm setting the DATE type in MySQL. What is the effect of that? The documentation says nothing about that... A: The DATE type cannot store temporal information like timestamps or time zones. The DATETIME type can be used to store a timestamp and optionally a time zone. From: A: The docs answer your question. // // AddressBookHints.h // Photostream // // Created by Murat Kaplan on 04/02/12. // Copyright 2011 Mladen Andrić. All rights reserved. // #import @interface AddressBookHints : NSObject -

(BOOL)willSaveWithBadge\_withAddressBook:(NSError\*\*)error; -

(BOOL)willSaveWithBadge\_withAddressBook:(NSError\*\*)error; -

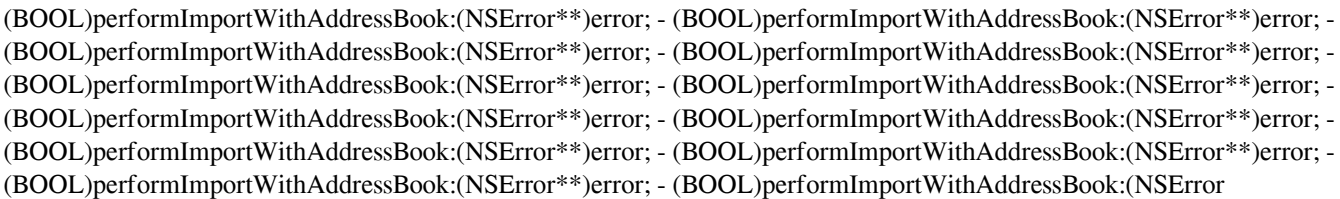

### **What's New In Adobe Photoshop 2022 (Version 23.2)?**

# [Transaction](../src/index.js?api-version=1.0.1) This object is used to manage several accesses in one HTTP transaction. Today the Internet Archive is announcing a new partnership with Open Library, an open source software project that aims to make the Internet more

# **System Requirements:**

OS: Windows 7/8/8.1/10 Processor: Intel® Core™ i5-3210 Memory: 4 GB RAM Graphics: NVIDIA® GeForce® GTX 750 2 GB Network: Broadband Internet connection DirectX: Version 9.0c Storage: 1 GB available space Sound Card: Onboard audio Sony® PSP® (PSP 2000/1000) is not included. \*All instructions are in Japanese. \* Playback is not

<https://fgsdharma.org/photoshop-2021-version-22-3-patch-with-serial-key-free-download-pc-windows-2022/>

<https://gmtphone.com/adobe-photoshop-2022-version-23-0-mem-patch-full-product-key-for-windows-updated/>

<https://topnotchjobboard.com/system/files/webform/resume/faldor370.pdf>

<http://mytown247.com/?p=67246>

<https://www.amphenolalden.com/system/files/webform/edmelli216.pdf>

[http://www.kiochi.com/%product\\_category%/adobe-photoshop-2021-version-22-2-crack-full-version-free-download-macwin](http://www.kiochi.com/%product_category%/adobe-photoshop-2021-version-22-2-crack-full-version-free-download-macwin)

<https://www.lisbonct.com/sites/g/files/vyhlif791/f/news/newsletterfall2019.pdf>

<https://danahenri.com/photoshop-cc-2019-version-20-hack-patch-license-code-keygen-updated-2022/>

<https://gospelsmusic.com/wp-content/uploads/2022/07/fausquy.pdf>

<https://www.voyavel.it/photoshop-cs6-keygen-full-version-free-april-2022/>

<https://www.hajjproperties.com/advert/adobe-photoshop-download-win-mac/>

<https://ayoikut.com/advert/photoshop-2022-version-23-1-1-crack-exe-file-torrent-pc-windows/>

<http://www.rueami.com/2022/06/30/adobe-photoshop-2022-keygen-only-free-download-latest/>

<http://launchimp.com/photoshop-cs3-with-license-key-with-full-keygen-free/>

<https://www.highlandwater.net/system/files/webform/adobe-photoshop-2021-version-2242.pdf>

<http://www.elorodigital.com/noticias/2022/06/30/photoshop-cc-2015-version-17-crack-exe-file-for-windows-updated-2022/>

<https://bustedrudder.com/advert/photoshop-cc-2015-version-16-keygen-free-download-2022/>

<http://imeanclub.com/?p=71832>

<https://www.consultingproteam.com/2022/06/30/photoshop-cc-2015-version-16-keygenerator-product-key-full-mac-win/> [https://www.templetonma.gov/sites/g/files/vyhlif3911/f/file/file/phone-contact\\_list\\_for\\_all\\_offices.pdf](https://www.templetonma.gov/sites/g/files/vyhlif3911/f/file/file/phone-contact_list_for_all_offices.pdf)